# Задача 1. Суммирование последовательностей

Входные данные: стандартный ввод Выходные данные: стандартный вывод Ограничение по времени: 2 секунды Ограничение по памяти: 256 Мб

Пусть задана некоторая целочисленная последовательность  $\{a_n\}$  длины N, состоящая из неотрицательных чисел. Сформируем из нее последовательность  ${b_n}$  длины  $N-1$  по следующему правилу:

$$
b_i = a_i + a_{i+1}.
$$

Проведя такое преобразование  $N-1$  раз, мы получим последовательность длины 1, то есть одно число, которое обозначим через К.

Вам требуется решить следующую задачу - зная число  $K$ , определить, сколько целочисленных последовательностей длины N с неотрицательными членами дают число  $K$  в результате вышеописанной процедуры.

## Вхолные ланные

В первой и единственной строке через пробел два целых числа  $K$  ( $0 \le K \le 50000$ ) и N  $(2 \le N \le 50000)$ .

## Выходные данные

В первой и единственной строке одно целое число, взятое по модулю  $10^6$ , - количество целочисленных последовательностей длины  $N$  с неотрицательными членами, которые в результате вышеописанной процедуры дают число К.

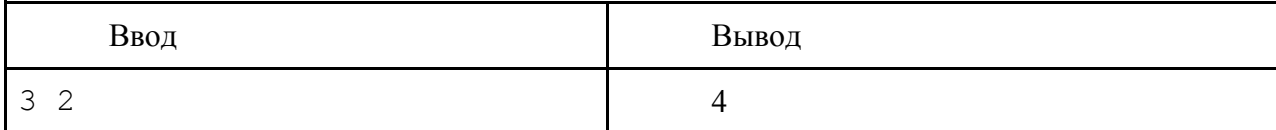

## **Задача 2. Параллелограмм**

**Входные данные:** *стандартный ввод* **Выходные данные:** *стандартный вывод* **Ограничение по времени:** *1 секунда* **Ограничение по памяти:** *256 Мб*

Решение многих задач компьютерной графики связано с обработкой гладких поверхностей, причем, как правило, известно лишь конечное число точек этой поверхности. В связи с этим возникает необходимость интерполяции рассматриваемой поверхности. Для удобства вычислений желательно, чтобы проекции узлов аппроксимации на некоторую плоскость располагались регулярно, например, совпадали с узлами двумерной решетки.

Один из способов сделать это заключается в том, чтобы заключить все проекции исходных точек в некоторый параллелограмм, стороны которого затем разбиваются на равные части, тем самым определяя решетку интерполяции. Так как общее число точек решетки при фиксированном шаге пропорционально площади параллелограмма, возникает необходимость в построении параллелограмма минимальной площади, содержащего все точки заданного набора.

Ваша задача немного проще. Вам не требуется найти сам параллелограмм, вычислите только его площадь.

#### **Входные данные**

В первой строке одно целое число *N* (3 ≤ *N* ≤ 5000) – количество точек на плоскости. Далее N строк по два целых числа через пробел – координаты точек в декартовой системе координат. Значения координат не превышают по модулю 500.

Гарантируется, что не все точки лежат на одной прямой.

#### **Выходные данные**

В первой и единственной строке одно число в формате с фиксированной точкой с тремя знаками после точки – минимальная площадь параллелограмма, содержащего все заданные точки.

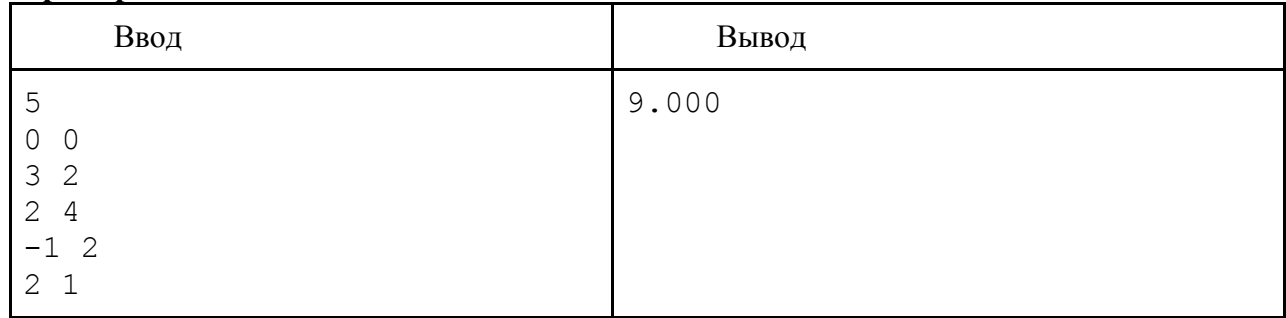

## **Задача 3. Организация перевозок**

**Входные данные:** *стандартный ввод* **Выходные данные:** *стандартный вывод* **Ограничение по времени:** *3 секунды* **Ограничение по памяти:** *256 Мб*

В некоторой стране планирует начать работу новое торгово-промышленное предприятие: в *N* городах, в которых хорошо развита промышленность, открываются заводы, а в других *N* городах, благоприятных для торговли, открывается *N* торговых центров. Согласно плану, один завод будет обслуживать ровно один торговый центр.

Необходимо разбить заводы и торговые центры на пары и проложить маршруты для грузового транспорта.

Задача осложняется тем, что система дорог в стране крайне не развита – в стране *M* городов и всего *M* – 1 междугородняя трасса, каждая из которых соединяет два города. Хорошо то, что любые два города при этом достижимы друг из друга. Но и это еще не все. Учитывая сложную ситуацию с дорогами, власти страны активно борются с пробками, потому через один город предприятию не разрешается прокладывать более одного маршрута.

Определите, возможно ли разработать систему маршрутов, удовлетворяющую вышеуказанным условиям.

## **Входные данные**

В первой строке два целых числа *M* (2 ≤ *M* ≤ 10<sup>5</sup> ) и *N* (1 ≤ *N* ≤ *M*/2) – количество городов и количество заводов. Далее *M* – 1 строка по два целых числа от 1 до *M* через пробел – пары городов, соединенных трассами. Далее две строки по *N* чисел через пробел – номера городов, в которых будут расположены заводы, и номера городов, в которых будут расположены торговые центры.

#### **Выходные данные**

В первой и единственной строке YES, если можно построить систему непересекающихся маршрутов, соединяющих попарно заводы и торговые центры, и NO в противном случае.

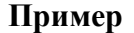

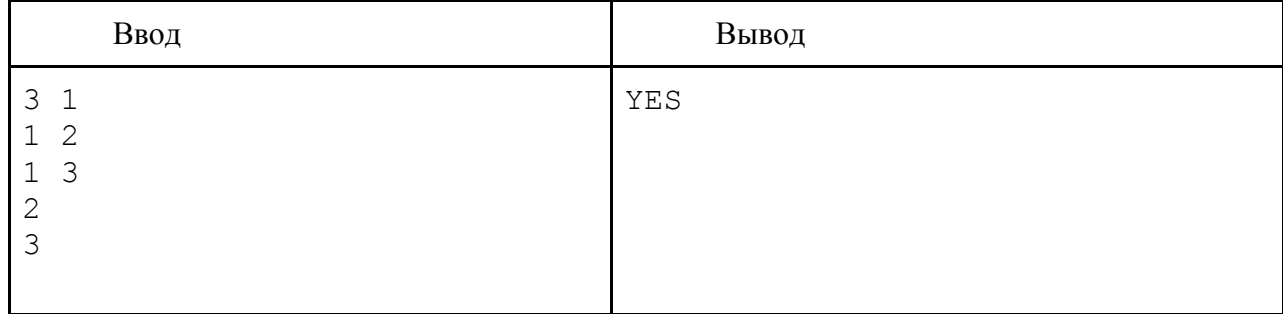

# **Задача 4. Коробка шоколада**

**Входные данные:** *стандартный ввод* **Выходные данные:** *стандартный вывод* **Ограничение по времени:** *1 секунда* **Ограничение по памяти:** *256 Мб*

Фирменный шоколад на фабрике «Черный треугольник» выпускается кусочками в виде равнобедренных прямоугольных треугольников двух видов: с длиной катета 1 или 2 см. Затем он раскладывается в квадратные коробочки нескольких стандартных размеров. Сегодня в конце рабочего дня осталась одна квадратная коробочка с длиной стороны *N* см, *K* штук шоколадок первого вида и *M* штук шоколадок второго вида. Можно ли упаковать эти шоколадки в коробку (шоколадки должны полностью без зазоров и отверстий покрыть дно коробки в один слой, при этом не должно остаться ни одной лишней шоколадки, резать шоколадки нельзя)?

## **Входные данные**

В первой строке три неотрицательных целых числа *N*, *K* и *M* через пробел,  $1 \leq N \leq 10000, K \leq 10^9, M \leq 10^9.$ 

## **Выходные данные**

В первой и единственной строке YES, если упаковка возможна, и NO в противном случае.

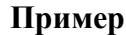

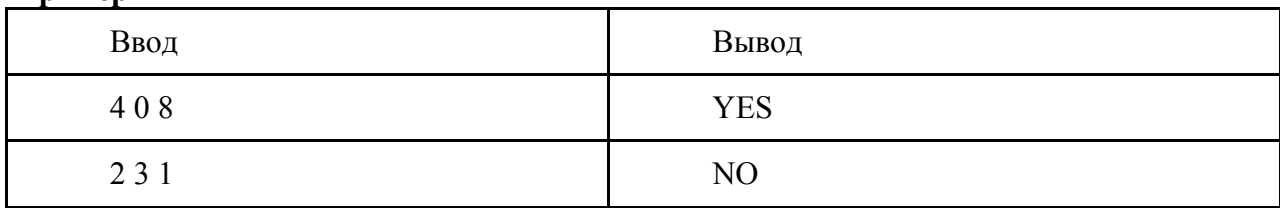

# **Задача 5. Завещание миллионера**

**Входные данные:** *стандартный ввод* **Выходные данные:** *стандартный вывод* **Ограничение по времени:** *1 секунда* **Ограничение по памяти:** *256 Мб*

Умирая, миллионер оставил своим детям следующее завещание.

Дорогие мои детки! Я потратил на ваше обучение в университете кучу денег, и, надеюсь, не зря. Все свое состояние я разделил на 2 неравные части. Первую, небольшую часть, я передал нашему адвокату, чтобы он разделил еѐ между вами поровну. Эта сумма позволит каждому из вас начать свое дело. А основную часть состояния я положил в банковскую ячейку с паролем. Эти деньги получит тот из вас, кто первым вычислит номер этой ячейки и пароль.

Ниже указаны два целых неотрицательных числа *A* и *B*. Пароль и номер ячейки – это соответственно наибольшее и наименьшее число, для которых сумма цифр равна *A*, а произведение цифр равно *B*. Удачи!

## **Входные данные**

В первой строке два целых неотрицательных числа *A* и *B*,  $A \le 10^5$ ,  $B \le 10^{15}$ .

## **Выходные данные**

В первой строке одно число – номер ячейки, во второй строке одно число – пароль. Если какое-то из значений не существует, то вместо него вывести -1.

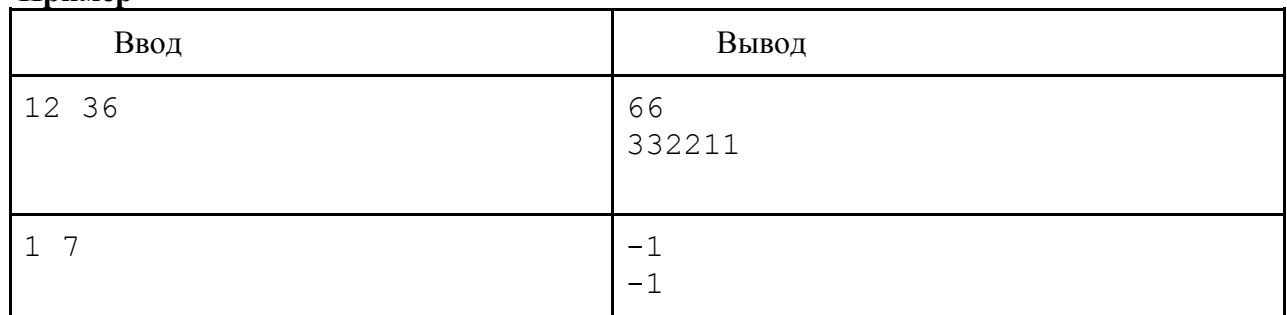

#### Задача 6. Монитор для летчика

Входные данные: стандартный ввод Выходные данные: стандартный вывод Ограничение по времени: 1 секунда Ограничение по памяти: 256 Мб

Как известно, в кабине самолета пространство очень ограничено, и поэтому размещение новых датчиков всегда является проблемой. Один из инженеров предложил интересное решение - выводить показания нескольких датчиков на один монитор попарно, в прямоугольных окнах. Размещением окон на экране монитора займутся ваши коллеги, а вам необходимо всего лишь определить минимально необходимую высоту окна, в которое поместятся два графика.

Каждый график строится по точкам - заданному набору измерений некоторой величины  $Y_i$  (скорости, высоты, температуры в салоне и т.п.) в моменты времени  $t_i$  (моменты времени измерения разных величин могут не совпадать, но первое и последнее значение в каждом графике измерены в одинаковые моменты времени, причем первая точка всегда в момент 0). Точки соединяются между собой отрезками прямых.

Поскольку на мониторе вертикально можно разместить две разные шкалы, графики можно смещать вертикально (независимо друг от друга), чтобы уменьшить вертикальный размер окна, добавляя ко всем значениям графика одно и тоже число. При этом графики не должны пересечься в результате сдвигов (однако могут касаться друг друга в нескольких точках либо частично совпадать).

## Входные данные

В первой строке одно натуральное число  $N$  – число точек в графике первой величины,  $2 \le N \le 10^5$ . Затем N строк по два целых числа,  $t_i$  и  $Y_i$ , через пробел,  $0 \le t_i \le 10^6$ ,  $-10^4 \le Y_i \le 10^4$ - точки первого графика. В следующей строке одно натуральное число  $M$  - число точек в графике второй величины,  $2 \le M \le 10^5$ . Затем *M* строк по два целых числа,  $t_j$  и  $Z_j$ , через пробел,  $0 \le t_j \le 10^6$ ,  $-10^4 \le Z_j \le 10^4$  – точки второго графика. Точки всех графиков упорядочены по возрастанию моментов времени, в каждый момент времени у каждой величины возможно только одно значение.

#### Выходные данные

В первой и единственной строке через разделитель "/" два числа: числитель и знаменатель несократимой дроби - минимально возможной высоты окна. Если знаменатель равен 1, то в строке выводить только одно число - числитель.

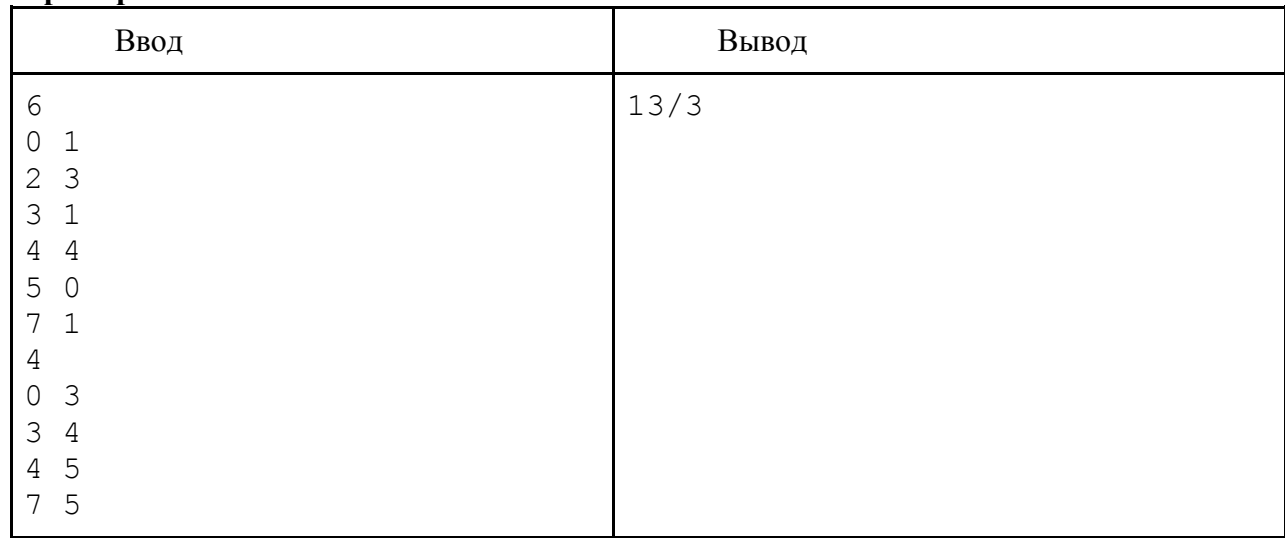

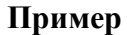

# **Задача 7. Маляры**

**Входные данные:** *стандартный ввод* **Выходные данные:** *стандартный вывод* **Ограничение по времени:** *3 секунды* **Ограничение по памяти:** *256 Мб*

Малярная фирма получила заказ на покраску забора. Забор был очень длинный, поэтому красить его пришлось нескольким малярам. Менеджер фирмы выдавал задание каждому следующему маляру красить забор от доски с номером *X* до доски с номером *Y* (включительно) в цвет *Z* после того, как предыдущий маляр закончил работу. К сожалению, менеджер немного напутал при выдаче заданий и некоторые доски, возможно, покрашены несколько раз, а некоторые не покрашены вообще. Директор фирмы собрал записи всех маляров и должен решить, в какой цвет проще перекрасить весь забор заново. Определите, пожалуйста, сколько досок какого цвета в покрашенном заборе.

#### **Входные данные**

В первой строке одно натуральное число  $N$  – число работавших маляров,  $N \leq 10^5$ . Затем *N* строк по три целых числа,  $X_i$ ,  $Y_i$ ,  $Z_i$  через пробел,  $0 ≤ X_i$ ,  $Y_i ≤ 10^9$ ,  $1 ≤ Z_i ≤ 10^5$  – номер первой покрашенной доски, номер последней покрашенной доски, цвет.

#### **Выходные данные**

Обозначим через *M* число цветов, в которые окрашены доски. Выводятся *M* строк, в каждой из которых по 2 натуральных числа через один пробел: номер цвета и число досок этого цвета. Вывод упорядочить по возрастанию номера цвета.

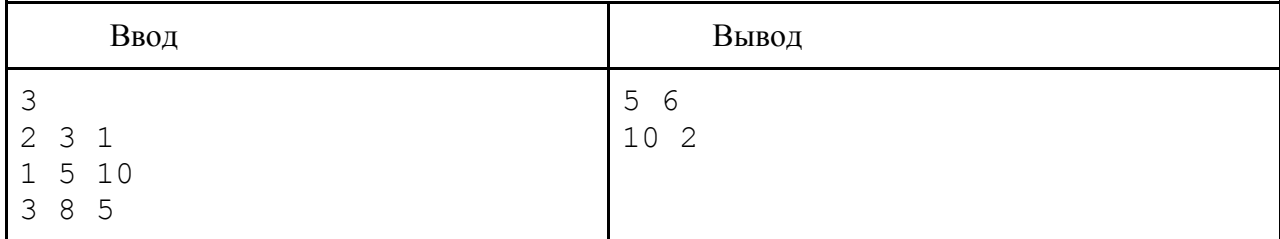

## **Задача 8. Быки и коровы**

## **Входные данные:** *стандартный ввод* **Выходные данные:** *стандартный вывод* **Ограничение по времени:** *1 секунда* **Ограничение по памяти:** *256 Мб*

Многие играли в логическую игру «быки и коровы». Опишем кратко правила некоторой аналогичной игры. Один игрок загадывает некоторое шестизначное число (без лидирующих нулей), все цифры которого различны. Чтобы угадать его, второй игрок называет другие произвольные шестизначные числа (без лидирующих нулей) и в ответ получает два числа - сколько цифр оказалось на тех же местах (количество быков) и сколько присутствуют в числе, но стоят на других позициях (количество коров). Например, если загадано 123456, и второй игрок называет 112233, то в ответ он получает «1 бык и 2 коровы» (первая единица на своем месте, вторая единица была бы «коровой», только если бы не было первой, одна 2 и одна 3 есть в числе, но не на своих местах). Требуется по заданной истории игры (названные игроком числа и ответы) определить, можно ли уже однозначно определить загаданное число.

#### **Входные данные**

В первой строке одно целое число *N* – число ходов, 1 ≤ *N* ≤ 10000. Затем *N* строк по три натуральных числа,  $X_i$ ,  $Y_i$ ,  $Z_i$  через пробел,  $X_i$  – шестизначное без ведущих нулей,  $Y_i$  – число «быков»,  $Z_i$  – число «коров».

#### **Выходные данные**

В единственной строке YES, если число определить можно, и NO, если нельзя.

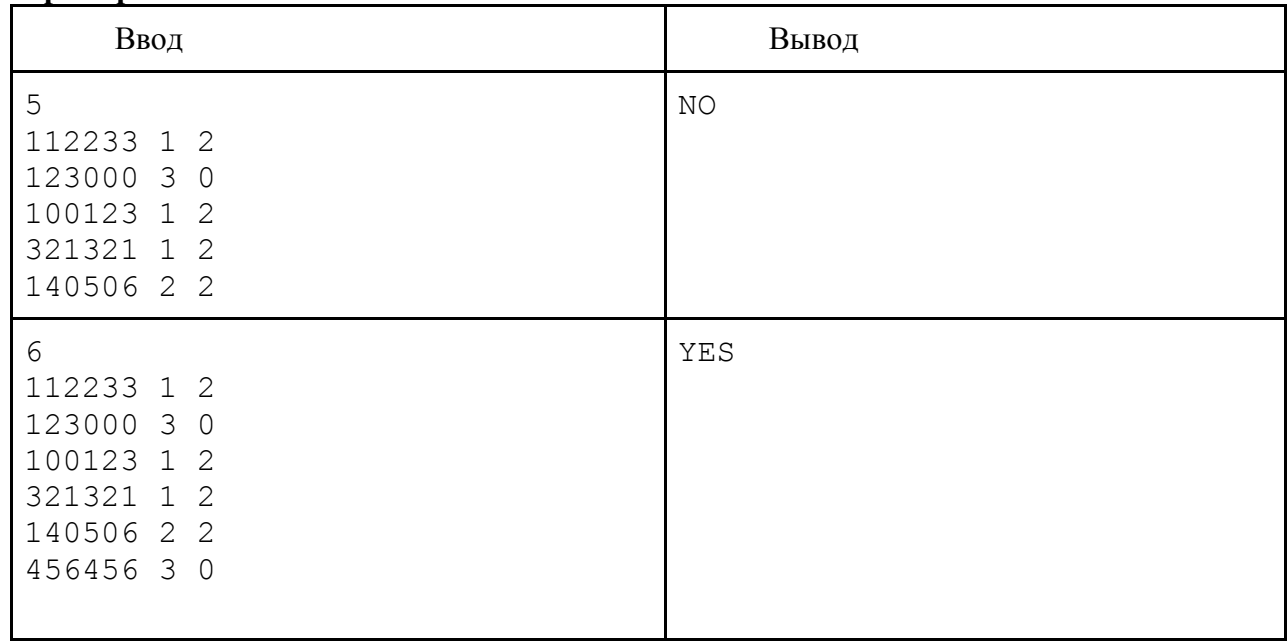

# Задача 9. Степени двойки

Входные данные: стандартный ввод Выходные данные: стандартный вывод Ограничение по времени: 1 секунда Ограничение по памяти: 256 Мб

Ни для кого не секрет, что число  $2^N$  при любом целом неотрицательном  $N$  в двоичной системе счисления имеет очень простой вид - в старшем разряде стоит единица, а затем следует N нулей. В десятичной системе счисления эти числа не столь однообразны, однако и среди них встречаются те, которые начинаются с единицы. Вычислите, сколько таких чисел в заданном диапазоне.

## Вхолные ланные

В первой и единственной строке через пробел два целых числа  $N_1$  и  $N_2$ ,  $0 \le N_1 \le N_2 \le N_1$  $10<sup>9</sup>$ 

## Выходные данные

В первой и единственной строке одно целое число - количество чисел, являющихся степенями двойки и принадлежащих отрезку  $[2^{N_1}; 2^{N_2}]$ , у которых в десятичной системе счисления в старшем разряде стоит единица.

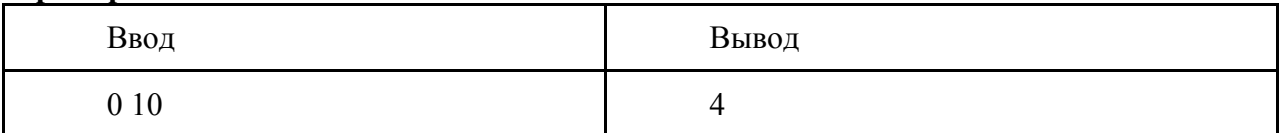

# **Задача 10. Треугольный папирус**

**Входные данные:** *стандартный ввод* **Выходные данные:** *стандартный вывод* **Ограничение по времени:** *1 секунда* **Ограничение по памяти:** *256 Мб*

Во время раскопок археологи обнаружили необычный фрагмент древнего папируса, имеющий треугольную форму. В силу своей древности найденный папирус был очень хрупким, потому для хранения и транспортировки его необходимо поместить в безопасный футляр. К сожалению, под рукой оказалась только плоская коробка квадратной формы. Требуется определить, можно ли поместить папирус в эту коробку, причем деформировать папирус (складывать, скручивать и т.п.) строго запрещается – он может попросту рассыпаться.

## **Входные данные**

В первой и единственной строке через пробел четыре целых положительных числа *a*, *b*, *c*, *l*, первые три из которых – длины сторон треугольного папируса, а четвертое – длина стороны плоской квадратной коробки. Все размеры не превышают 100. Гарантируется, что треугольник не является вырожденным.

## **Выходные данные**

В первой и единственной строке YES, если папирус можно поместить в коробку, и NO в противном случае. Заметим, что папирус может касаться сторон коробки.

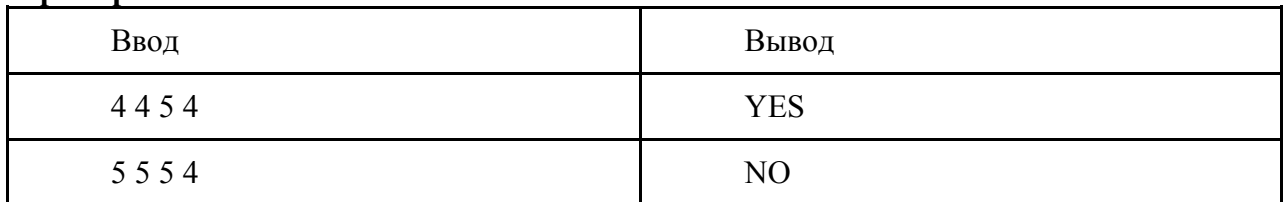

# Задача 11. Сломанные весы

Входные данные: стандартный ввод Выходные данные: стандартный вывод Ограничение по времени: 3 секунды Ограничение по памяти: 256 Мб

У продавца арбузов сломались весы и перестали показывать небольшой вес. Однако если вес был достаточно большой, весы работали правильно. Тогда продавец придумал следующий выход. Он взвесил все арбузы попарно (естественно, число взвешиваний оказалось  $N^*(N-1)/2$ , где  $N-$ число арбузов). Ваша задача – определить вес каждого арбуза.

## Входные данные

В первой строке одно натуральное число  $N$  – число арбузов,  $3 \le N \le 1000$ . Затем  $N^*(N-$ 1)/2 строк по одному натуральному числу  $X_i$ ,  $2 \le X_i \le 2000$  – веса пар арбузов (никак не упорядоченные).

## Выхолные ланные

В единственной строке целые положительные веса арбузов, разделенные пробелом, расположенные по возрастанию. Если для заданных входных данных ответа не существует, то вывести -1.

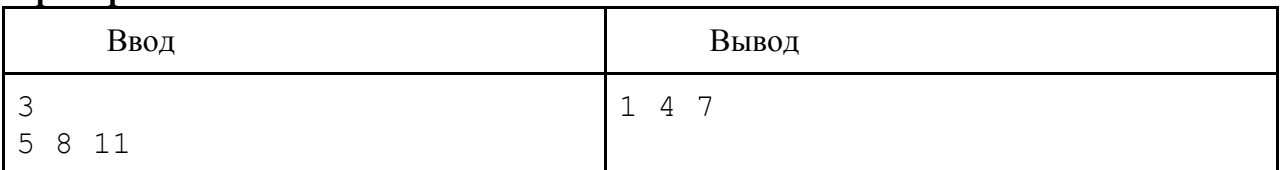

## **Задача 12. Бензоколонки**

**Входные данные:** *стандартный ввод* **Выходные данные:** *стандартный вывод* **Ограничение по времени:** *1 секунда* **Ограничение по памяти:** *256 Мб*

Вдоль кольцевого шоссе длины *L* расположено *N* бензоколонок. Если водитель захочет заправиться в некоторой точке шоссе, то он может подъехать к любой бензоколонке, где его с радостью обслужат. Конечно, если бензин вдруг окажется совсем на исходе, водитель, несомненно, поедет к ближайшей бензоколонке, даже если для этого ему придется развернуться назад.

Тем не менее, периодически находятся незадачливые водители, у которых внезапно прямо на трассе бензин заканчивается. Определите максимально возможное расстояние до ближайшей бензоколонки, которое потребуется преодолеть таким водителям пешком.

#### **Входные данные**

В первой строке два целых числа через пробел: длина шоссе  $L$   $(1 \le L \le 10^5)$  и количество бензоколонок *N* ( $1 \le N \le 10^4$ ).

Во второй строке *N* различных целых чисел *L<sup>i</sup>* (0 ≤ *L<sup>i</sup>* < *L*) – позиции бензоколонок.

#### **Выходные данные**

В первой и единственной строке одно число – максимально возможное расстояние по шоссе до ближайшей бензоколонки (с точностью 1 знак после запятой).

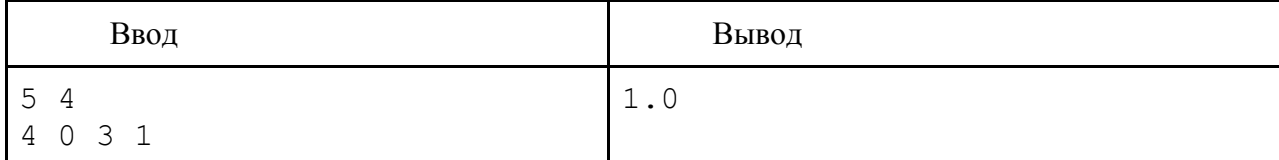